## LEVELSETUP - programming software of the MC-LEVEL meter

Written by emmeci Friday, 27 April 2007 23:43 - Last Updated Tuesday, 27 July 2010 08:52

| Programma di configurazione per misuratore MC-LEVEL<br>File Comunicazioni MC-LEVEL ?                                                                                                    |  |
|----------------------------------------------------------------------------------------------------|--|
| Collegamento<br>Indirizzo MC-LEVEL Porta seriak                                                                                                    |  |
| Configurazione MCLEVEL   Modo di funzionamento   Indicatore a 5 liveli   Indicatore a 5 liveli   Indicatore a 5 liveli   Indicatore a 5 liveli   Indicatore a 5 liveli   Indicatore a 5 liveli   Indicatore a 5 liveli   Indicatore a 5 liveli   Indicatore a 5 liveli   Indicatore a 5 liveli   Velocità di lettura sul sensore esterno   Tempo di campionamento =   Image: Alarme massimo   Image: Alarme minimo   Image: Alarme minimo   Image: Alarme minimo   Image: Alarme minimo |  |

The LevelSetup software/is-usedetto setetter operatiog spataatelterslatedstaves bitiintgsaof blees aved on disk or

Programming is performed with the search present was a search present of the search of the search present of the search present of t

Minimum system requirements:

- Operating system: Windowsâ"¢ 95, 98 , ME ,NT4, 2000, XP
- Computer: 100% Windowsâ"¢ compatible with serial port RS232
- CPU: 200MHz or superior

## LEVELSETUP - programming software of the MC-LEVEL meter

Written by emmeci Friday, 27 April 2007 23:43 - Last Updated Tuesday, 27 July 2010 08:52

Windowsâ"¢ is a registered trade mark owned by Microsoft Corporation

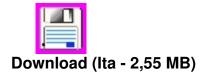

Ã,Â

If you need English version of the software please send an e-mail to <u>info@emmeci-elettronica</u>.<u>.com</u>

Related arguments:

- Fluid level meter with microprocessor MC-LEVEL

- Automatic converter RS232-RS485 with galvanic isolation COMM485